### **Kansas City DX Club Meeting Minutes**

Better Homes and Gardens Real Estate - Kansas City - Overland Park, KS

The August 25, 2014 meeting was called to order by President Jeff Blaine, AC0C, at 6:32 pm (2332 August 25, 2014 UTC).

## **Agenda**

**Introductions** 

**Announcements** 

Kay, WA0WOF, will introduce her amateur radio career to us.

Presentation by Lee, K0LW, will describe his remote radio operations.

#### **Introductions**

Joe, KA3NAM, was introduced who was invited to the meeting by Dragan, K0AP. Welcome Joe.

As customary, we all introduced ourselves to the group.

#### **Announcements**

Jeff briefly described House of Representatives bill HR4969 which has been proposed and is intended to extend the provisions of PRB-1 into the Home Owner Association arena which will hopefully make it a little easier for amateurs to erect antennas on their property. More information can be found at the ARRL website. Please write your congressperson describing your opinion on this issue.

Upcoming contests and DXpeditions were noted by Jeff.

### **Ham Introduction of the Month**

- **Kay Eyman, WA**0**WOF**, introduced herself. Kay was in Okinawa when she met and married her husband in 1964. She became licensed as KR6HB in 1969 and showed us a photo of her in her station at that QTH and loved working DX there.
- They moved to Kansas City near Garnett in 1972 where they purchased some land with a home on a high hill ideal for DX.
- Kay was very active in YLRL including serving as president and she has traveled extensively in YLRL activities.
- She mentioned that she knew Loretta Ensor, 9UA/W9UA.
- Kay also holds the callsign EI7HQ.

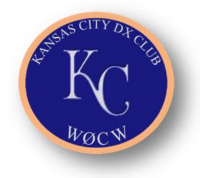

- She and four other YL's operated as OX5YL in Greenland in 2013.
- Kay thanked the members of the KCDXC for helping her in several ways over the years.

### **Presentation**

# **Lee Ward, K**0**LW, discussed remote radio operation.**

Lee explained that many times it just isn't feasible to operate a ham radio station due to travel or other restrictions. So remote operation seems like a good alternative. He began to examine how to do that. He explained and demonstrated two ways how remote operation can be achieved.

- Use of an ICOM 706MKIIG and a couple of Ethernet to CIV adapters obtained at www.remoterig.com and SKYPE. This works but Lee has found this to be somewhat limited.
- His favorite way is through the use of his ICOM 7700 and RS-BA1 software. With this arrangement, all that is required is to connect the radio directly to an internet LAN port. At the remote site, the RS-BA1 software is used to allow the controlling computer access to the radio via the internet. A rotary frequency control knob accessory is available to aid radio tuning. This system appears to be much nicer (and probably more expensive if you don't have a 7700) than the first method.

Jim, AC0KN, announced that the Santa Fe Trail Hamfest is September 13, 2014 at the Johnson County Fairgrounds, Gardner, KS.

The meeting was adjourned at 8:02 pm. The next meeting will be September 29, 2014 at 6:30pm CDT.

# **Charles Hett, K**0**THN, KCDX Club Secretary**